## **Procedures for Submitting a New Purdue Graduate Course Request in** *Curriculog* **and** *CARMIn*

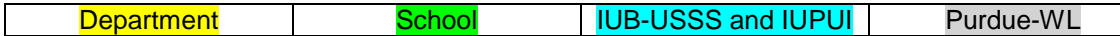

# **Department Level: Preparing the New Course Proposal Documents Required**

- 1. First and foremost, Course Originator (Instructor) prepares a detailed **course description and syllabus.**
- 2. Submits course documents to department GEC for review and approval followed by department faculty.
- 3. Course Originator (Instructor or Dept Admin Staff) access Purdue's *[Curriculog](https://purdue.curriculog.com/)* system to initiate a *new*
- course proposal form. (*Must have Purdue Career Account (CA) username and password (Duo - 2-Step login*.) 4. Contact Purdue Registrar Office to check availability of course number/s. Note: Course proposal electronic form in *Curriculog* has a PU Registrar personnel's hot linked e-mail for easy reach. (For IU programs: Contact Department Chair/staff).
- 5. Course Originator fills out the new course proposal web-based form (Form 40G + Supplemental Information) within *Curriculog* and uploads the course syllabus. **SAVE** the proposal but **DO NOT submit yet**.
- 6. Download as a digital (.pdf) file the completed course proposal web-based form (Form 40G + Supplemental Information + Syllabus) from *Curriculog* and forward the .pdf file to department Graduate Chair/Director.
- 7. Graduate Chair/Director uploads digital file to E&T GEC Box folder for GEC members to review.

### **School Level: Reviews and Approvals**

- 8. E&T GEC reviews new course proposal; after approval (pending any revisions) GEC informs E&T Senate of the new course proposal.
- 9. After GEC approval Course Originator (Instructor or Dept Admin Staff) now access IU's *[CARMin](https://one.iu.edu/task/iu/initiate-new-course-course-change-request)* system in SIS to initiate a *New Course Request Document* (i.e. *CARMIn e-Doc*) and fills out the e-Doc thoroughly ensuring that all course information and details match exactly with the course details and information approved by E&T GEC and that have been input into Curriculog. *Course syllabus is required in CARMIn*.
- 10. Course Originator submits the **CARMIn e-Doc**; it routes to Associate Dean for Graduate Programs and Director for Graduate Programs and Admissions for School level approval; Associate Dean or Director approves and submits the e-Doc.

#### **Campus Level (IUB-University Student Services & Systems and IUPUI): Reviews and Approvals**

- 11. The approved **CARMIn e-Doc** is routed to IUB-USSS where it is checked against the IU Master Course Catalog to ensure there is no duplication in course description, number, or title.
- 12. From USSS-IUB the **CARMIn e-Doc** is routed to the IUPUI Graduate Office (Attn.: Dezra Despain, IUPUI Curriculum Coordinator) where the proposal is vetted by the campus Curriculum Sub-committee.
- 13. IUPUI Curriculum Subcommittee reviews and informs Curriculum Coordinator of any required revisions/modifications; Curriculum Coordinator in turn notifies Course Originator of required revisions/modifications. Note: *The corresponding revisions must also be made in the new course proposal documentation in Curriculog*. (Curriculum Coordinator will be checking for these in Curriculog).
- 14. Upon approval by IUPUI Curriculum Subcommittee, course request is placed on IU remonstrance (one month). Curriculum Coordinator notifies Course Originator to submit the course proposal in *Curriculog*.
- 15. Course proposal submitted in **Curriculog** routes for approval in this order: to IUPUI Graduate Office (Curriculum Coordinator), then to E&T department chair, followed by Assoc Dean Paul Salama, then to Assoc Dean of Graduate Education Dr. Janice Blum, and thereafter to PUWL Graduate School.

#### **PUWL: Graduate School and Graduate Council Review and Approvals**

- 16. At PUWL Graduate School, proposal in **Curriculog** is checked for accuracy and completeness.
- 17. Proposal is placed on PU remonstrance (one month) and is simultaneously forwarded in **Curriculog** to Purdue Graduate Council Area Committee.
- 18. Council Area Committee reviews course proposal. Chair of Area Committee contacts Course Originator directly, if any clarifications, revisions, or additional documentation is needed.
- 19. After revisions are made, Area Committee Chair approves and routes proposal in **Curriculog** to Council Secretary for the course to be voted on at the next Council meeting.
- 20. Following Council's vote of approval, the course is routed in **Curriculog** to PU Registrar for final approval, coding, and addition to the Purdue Course Catalog.

### **Notification of Final Approvals: IUB-USSS and IUPUI**

- 21. USSS receives an e-mail notification when a course request has been approved and finalized in **Curriculog**.
- 22. USSS updates the **CARMIn e-Doc** and sends FYI notifications via CARMIn to IUPUI Registrar, the School, the
- Department, and Course Originator that course proposal is fully approved and ready for scheduling.
- 23. Department may now notify IUPUI Registrar's Office to schedule the course.